## Student Portal - Do not know username/password, have not setup recovery email

- Click on Campus Student
- Click on Help

| Infinite<br>Campus                                         | Infinite<br>Campus                                                                                              |
|------------------------------------------------------------|----------------------------------------------------------------------------------------------------|
| Log in to                                                  | MATTITUCK-CUTCHOGUE<br>UFSD<br>Student Username<br>Password<br>Log In<br>Forgot Password? Forgot Username? Help |
| ©2003-2020 Infinite Campus, Inc.<br>www.infinitecampus.com | Log In to Campus Parent                                                                                         |

• Follow the directions as per the message

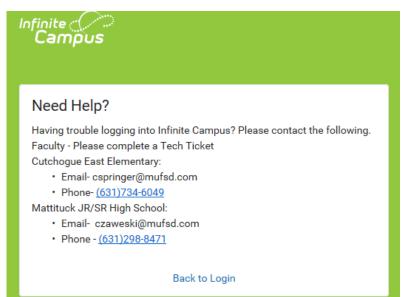